Ovunque

Lezione 8

La regressione multipla: Modello statistico e assunzioni **Argomenti della lezione:**

- Â **Il modello teorico**
- Â **Il calcolo dei parametri**
- Â **Assunzioni e verifica**

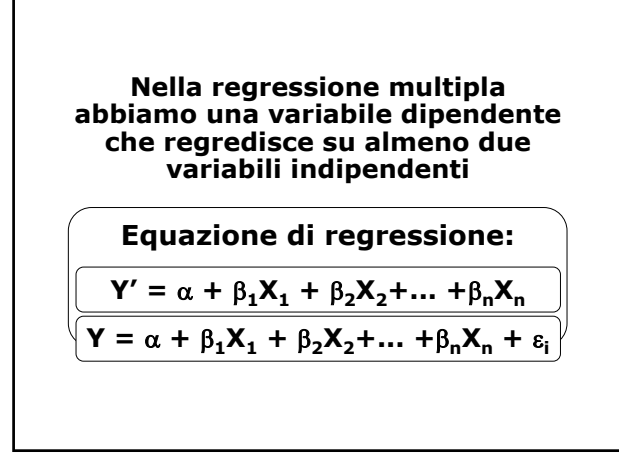

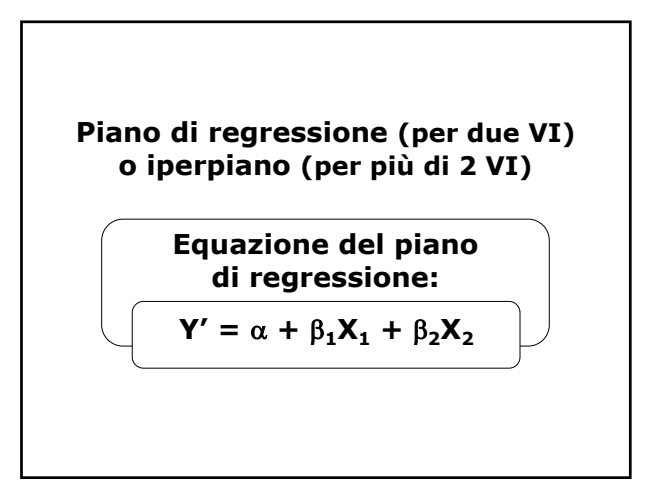

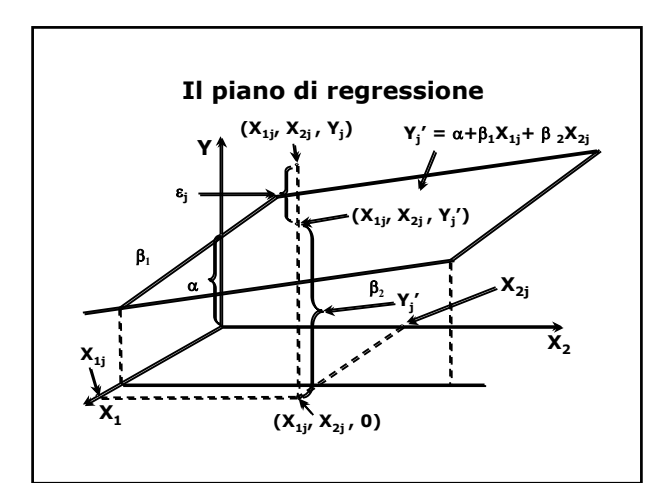

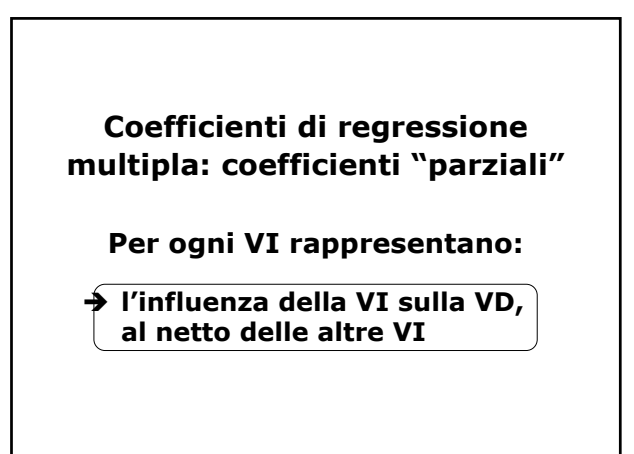

Ovunque

### **Nell'equazione di regressione multipla Y'** =  $\alpha$  +  $\beta_1X_1$  +  $\beta_2X_2$ :

Â β**<sup>1</sup> rappresenta l***'***inclinazione della**  retta di regressione di Y su X<sub>1</sub> **quando si mantiene costante X<sub>2</sub>** 

Â β**<sup>2</sup> rappresenta l***'***inclinazione della**  retta di regressione di Y su X<sub>2</sub> **quando si mantiene costante X1**

## **Stime dei coefficienti: minimi quadrati multipli**

 $\Sigma[Y - (\alpha + \beta_1 X_1 + \beta_2 X_2 + ... + \beta_k X_k)]^2$  = min

**Individuare un iperpiano di dimensioni k che si adatti meglio ai punti dispersi in uno spazio di dimensioni k+1 (k VI e 1 VD)**

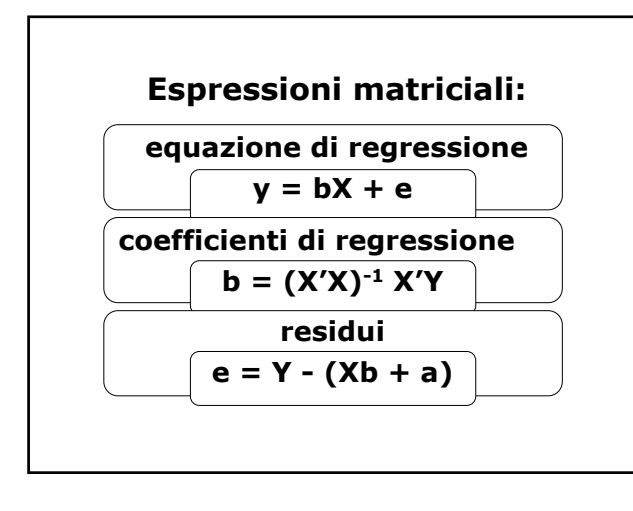

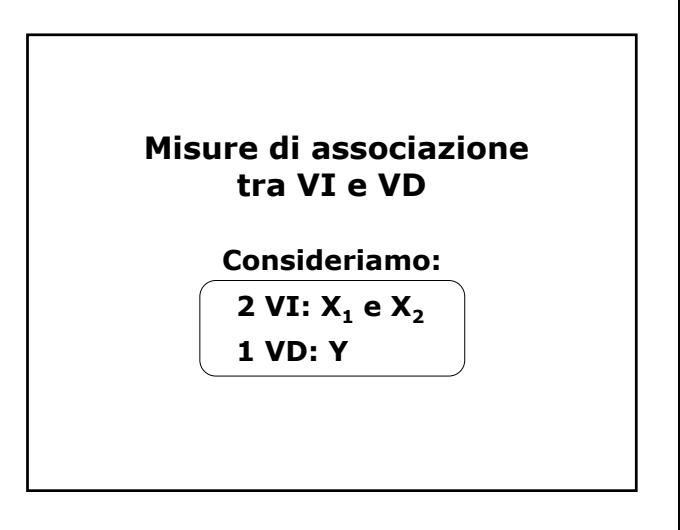

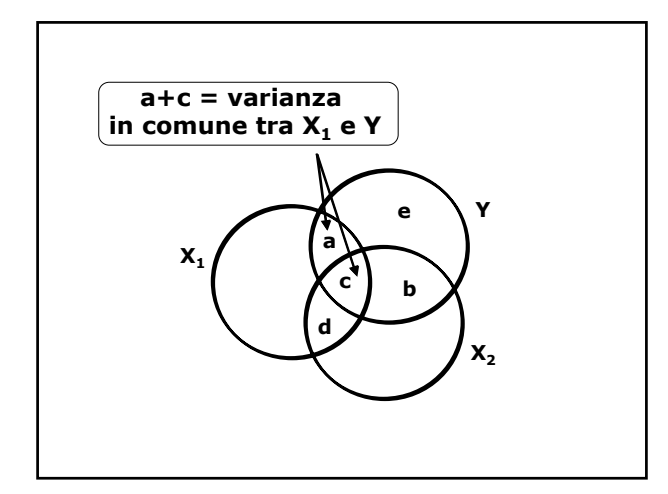

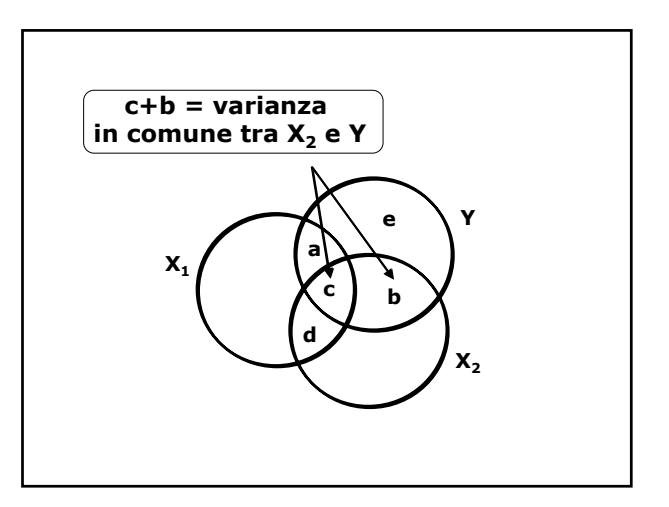

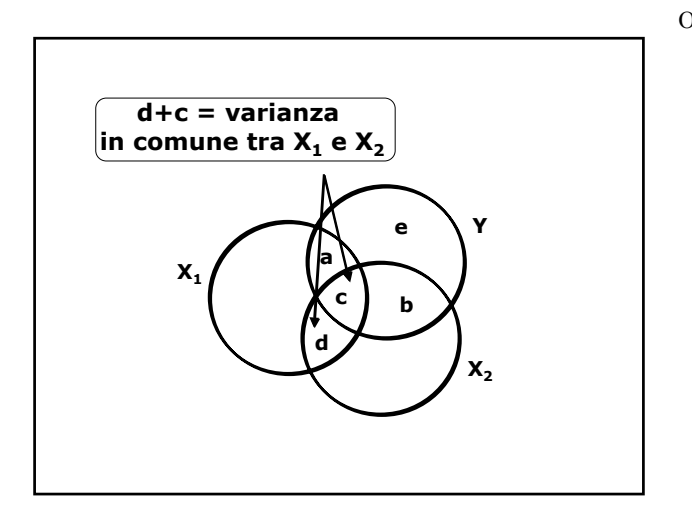

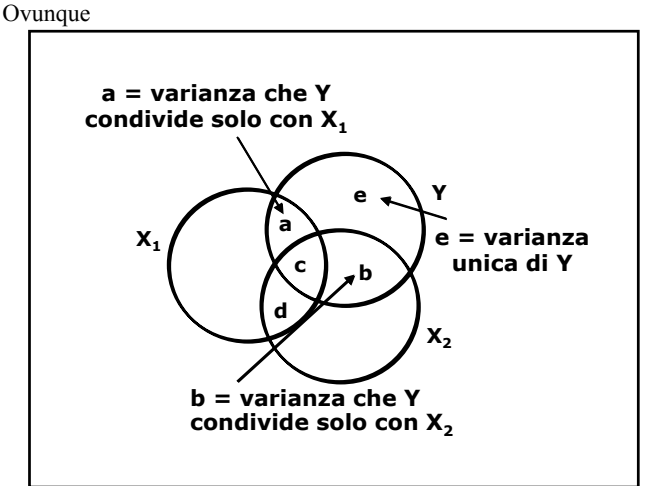

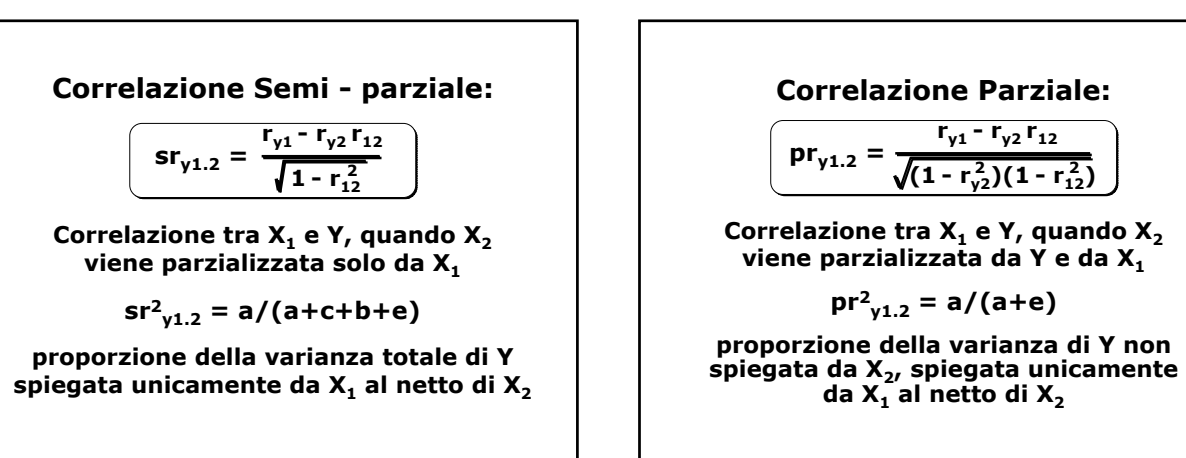

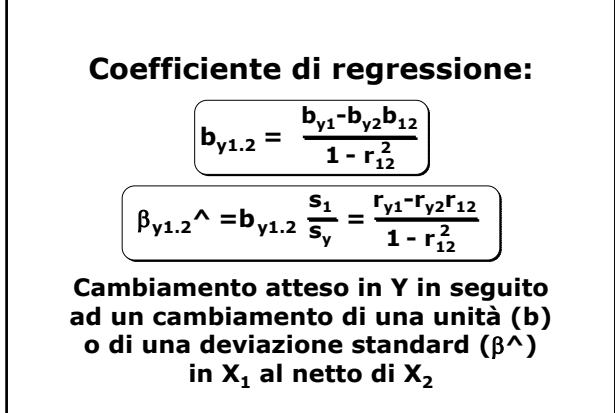

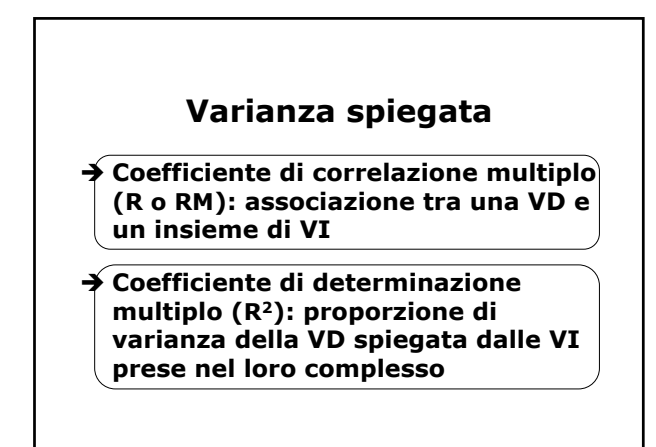

Ovunque

$$
\boxed{R_{y.12...k}^2 = \sum r_{yi} \beta_{yi} \land}
$$
  
nel caso di due VI la formula è:  

$$
\boxed{R_{y.12}^2 = r_{y1} \beta_{y1} \land + r_{y2} \beta_{y2} \land}
$$

**Somma dei prodotti delle correlazioni semplici e dei coefficienti** β**^ tra la VD e ogni VI**

Il coefficiente di correlazione  
\nmultiplo si ottiene da R<sup>2</sup>:

\n
$$
\begin{bmatrix}\nR_{y.12...k} = \sqrt{R_{y.12...k}^2} \\
\text{Coefficiente di determinazione\nmultiplo corretto (Adjusted)\nAR2 = R2 - (1-R2)*(k/(N-k-1))\n\end{bmatrix}
$$

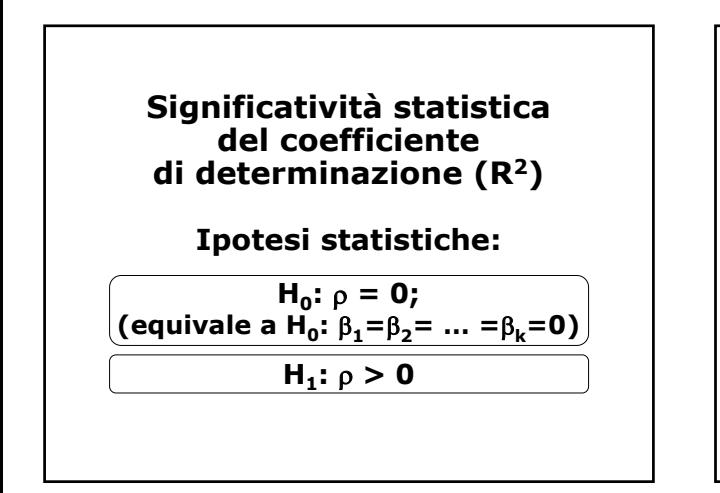

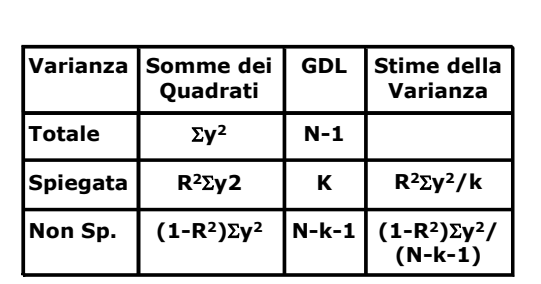

$$
F = R^2(N-k-1)/(1-R^2)k
$$

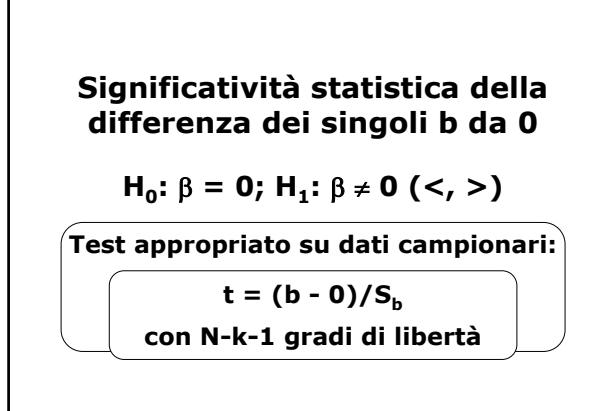

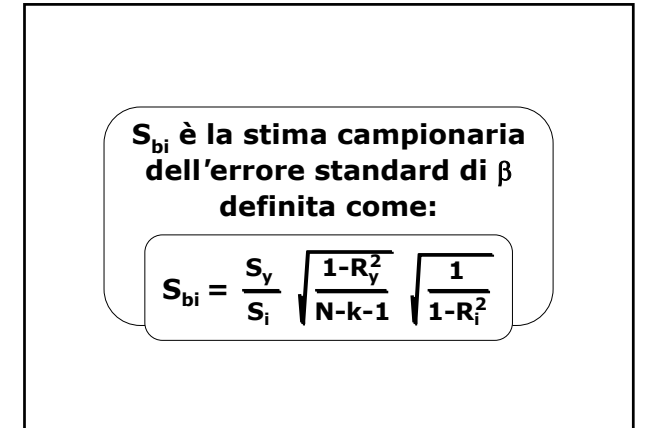

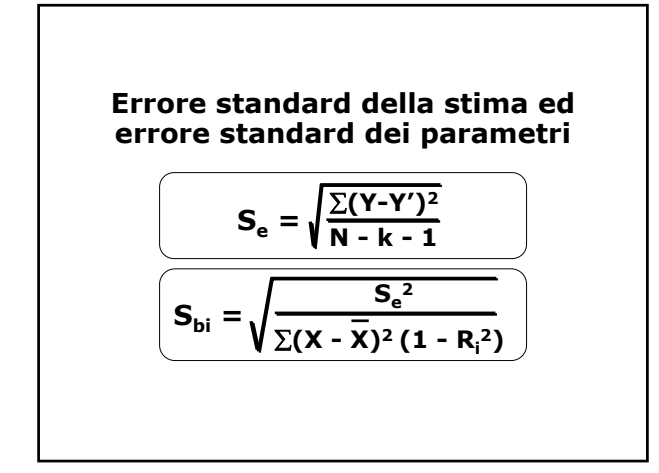

# **Assunzioni alla base della regressione multipla**

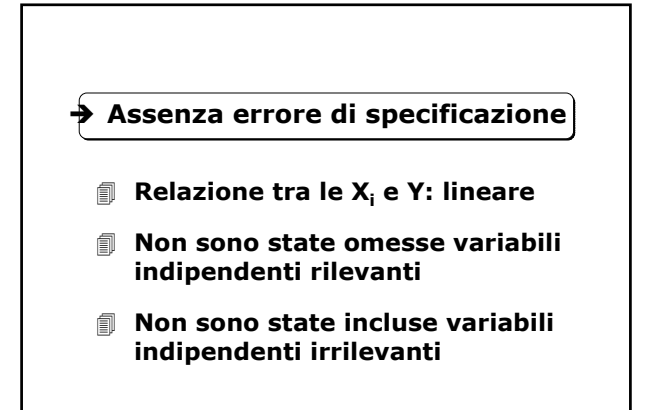

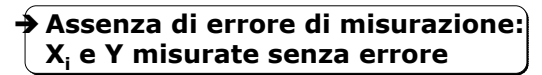

- $\rightarrow$  Le VI sono quantitative o **dicotomiche, la VD è quantitativa**
- $\blacktriangleright$  Le varianze sono > 0
- Î **Il campionamento è casuale**
- Î **Assenza di multicollinearità**

# Î **Assunzioni sui residui**

- **Media uguale a zero: E(ei )=0**
- **Omoschedasticità, VAR(ei ) =** σ**2**
- **Assenza di autocorrelazione: Cov(ei , ej) = 0**
- **Non correlazione tra VI e residui: Cov(ei ,Xi ) = 0**

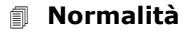

# **Violazione delle assunzioni**

**Esame della distribuzione dei residui e = (Y-Y') rispetto ai punteggi teorici Y'**

#### **Utile per rilevare:**

- Æ **La non linearità**
- Æ **La non omogeneità della varianza**
- Æ **La non normalità dei residui**

## **Violazione delle assunzioni**

**La Multicollinearità (correlazione elevata tra i predittori) può essere rilevata:**

- Æ **dalle correlazioni tra le VI (>.8)**
- Æ **da R2 elevati e** β **bassi**
- Æ **da errori standard elevati**
- Æ **dagli indici di tolleranza e VIF**

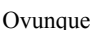

**Indice di tolleranza: quantità di varianza di una variabile indipendente non spiegata dalle altre variabili indipendenti**

$$
\mathbf{T}_{\mathbf{i}} = (\mathbf{1} - \mathbf{R}_{\mathbf{i}}^2)
$$

**dove Ri <sup>2</sup> è il coefficiente di determinazione nella regressione della variabile indipendente i sulle altre variabili indipendenti**

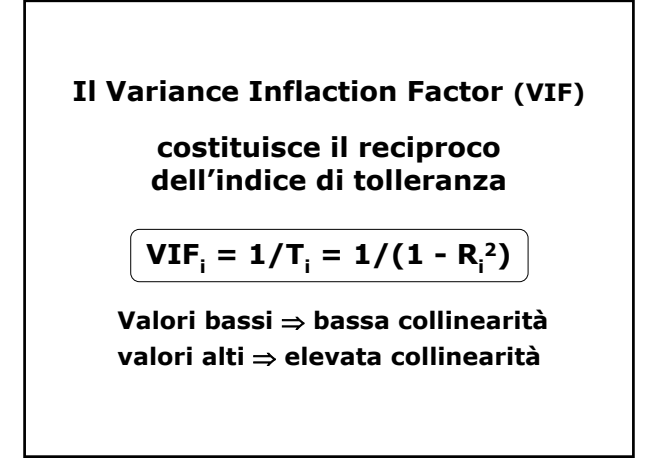

**Non indipendenza degli errori (Autocorrelazione), rilevata tramite:**

Æ **l'esame dei residui (Y-Y') rispetto all***'***ordine di acquisizione dei dati**

Æ **il Test di Durbin-Watson**

**Test di Durbin-Watson: ha un valore compreso tra 0 e 4**

**Se n>100 e le VI sono almeno 2:**

**Valori tra 1.5 e 2.2** ⇒ **assenza di autocorrelazione**

**Valori > 2.2** ⇒ **autocorr. negativa Valori < 1.5** <sup>⇒</sup> **autocorr. positiva Alcuni esempi**

**Esame della distribuzione dei residui:**

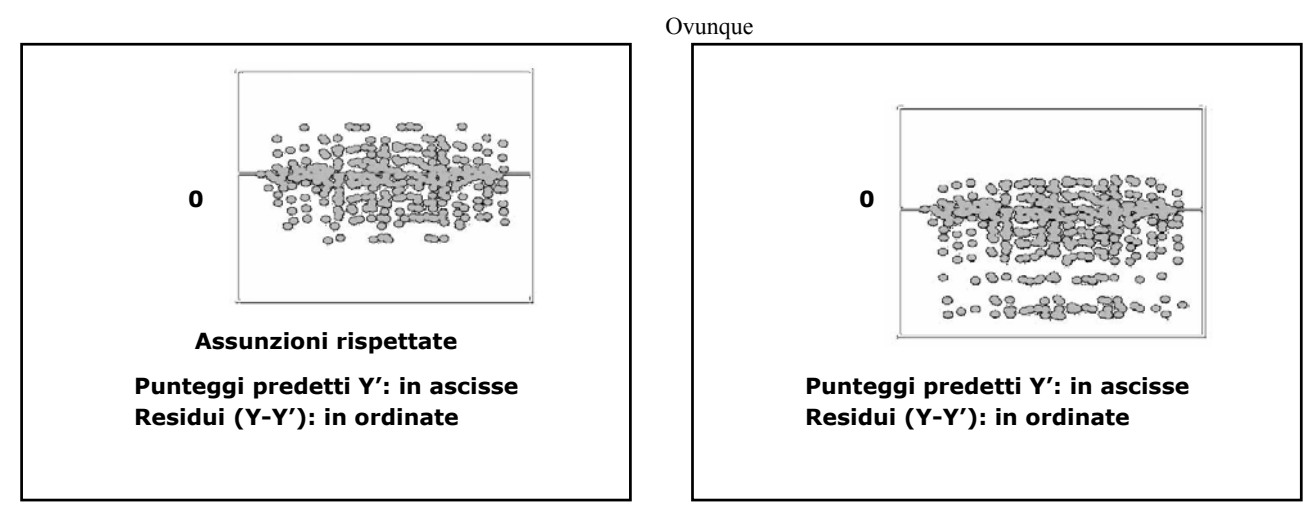

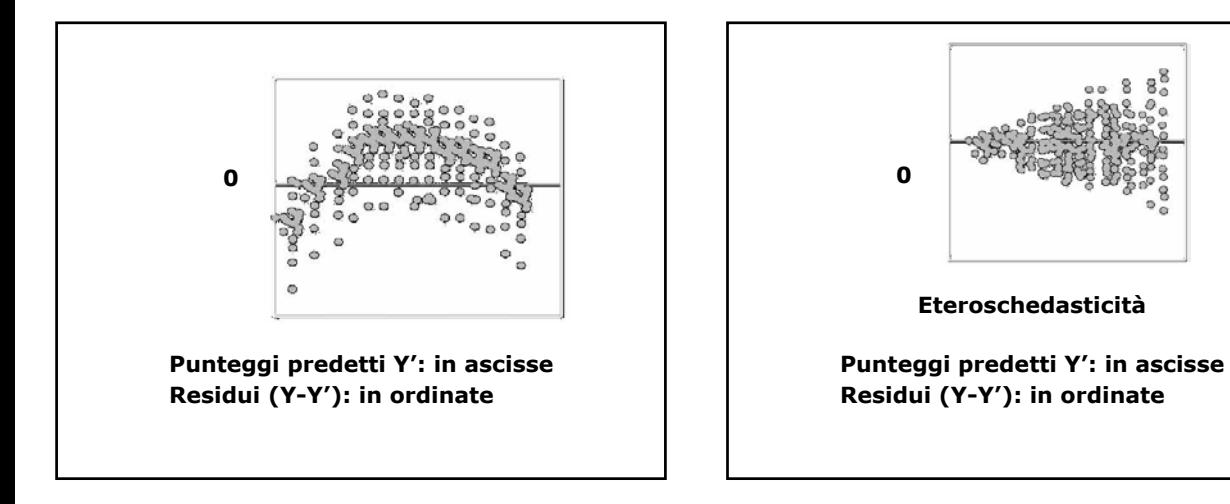

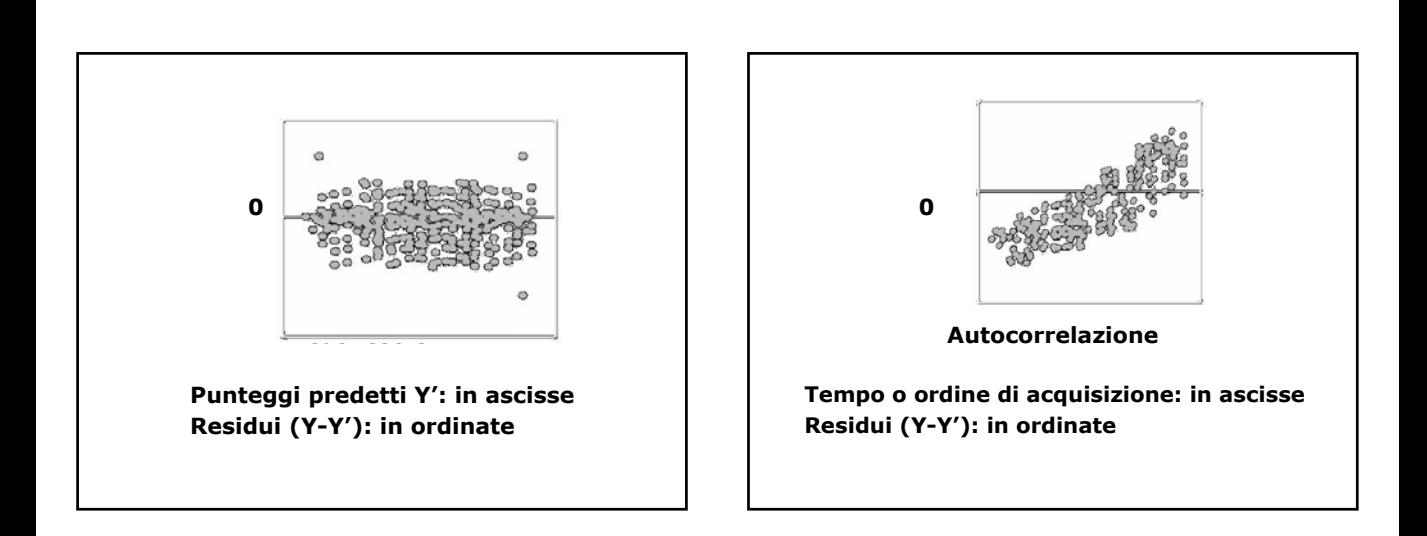

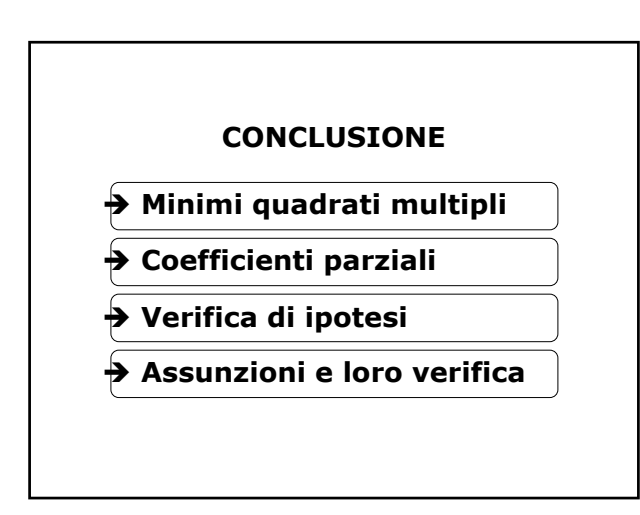

Ovunque